# **(З-ДБ-9) Суралцагч, голч дүнгээр**

## **ДЭД БҮЛЭГ-4.14**: Дүн үнэлгээ

**Тайлангийн нэр 1**: ДЭЭД БОЛОВСРОЛЫН СУРГАЛТЫН БАЙГУУЛЛАГАД СУРАЛЦАГЧДЫН 20 …/20 … ОНЫ ХИЧЭЭЛИЙН ЖИЛИЙН МЭДЭЭ, голч дүнгээр

**Товч нэр:** (З-ДБ-9) Суралцагч, голч дүнгээр

#### **Маягтын төрөл:** Захиргааны маягт

**Үндэслэл:** Үндэсний статистикийн хорооны даргын "Маягт, түүнийг нөхөх зааврыг шинэчлэн батлахыг зөвшөөрөх тухай" 2020 оны 03 сарын 24-ны өдөр А/30 тоот тушаал, Боловсрол, соёл, шинжлэх ухаан, спортын сайдын "Маягт, түүнийг нөхөх зааврыг шинэчлэн батлах тухай" 2020 оны 05 сарын 27-ны өдөр А/223 тоот тушаал

**Зорилго:** Дээд боловсролын сургалтын байгууллагад суралцагчдын дүнгийн мэдээллийг сургалтын байгууллага бүрээр нийт суралцагч, боловсролын түвшин, голч дүн, хүйсээр ялган харах

**Тайлант хугацаа:** Жил бүрийн 2 сарын 25, 7 сарын 25-ны дотор Хамрах хүрээ: Дээд боловсролын сургалтын байгууллага(ДБСБ) нь Дээд боловсролын удирдлагын мэдээллийн систем(ДБУМС)-ийн "Дүн, үнэлгээ" модульд суралцагчийн голч дүнгийн мэдээллийг оруулан тайлан бодуулж баталгаажуулсны дараа Боловсролын асуудал эрхэлсэн төрийн захиргааны төв байгууллага(БАЭТЗТБ)-д тайлан ирүүлнэ.

## ОН, ОНЫ ХИЧЭЭЛИЙН ЖИЛИЙН СТАТИСТИК

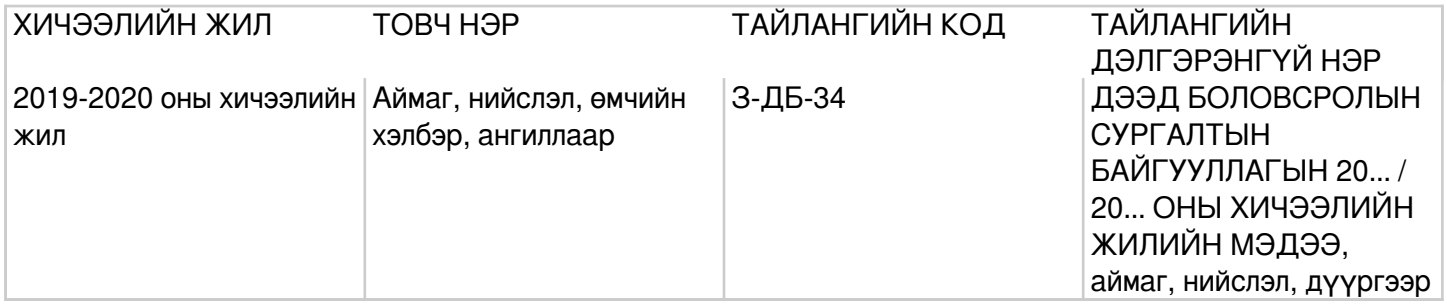

### **Заавар:** (З-ДБ-9) МАЯГТ НӨХӨХ ЗААВАР

А.Үндсэн мэдээлэл Сургалтын байгууллага (багана А) -Дээд боловсролын сургалтын үйл ажиллагаа эрхлэх тусгай зөвшөөрөлтэй сургалтын байгууллагын нэрийг бичнэ. МД (багана Б) -Мөрийн дэс дугаарыг дугаарлан бичнэ. Нийт суралцагчид (багана 1:3) -Тухайн хичээлийн жилд дээд боловсролын сургалтын байгууллагад суралцагчдын нийт тоог (багана 1)-т, эрэгтэй суралцагчдын тоог (багана 2)-т, эмэгтэй суралцагчдын тоог (багана 3)-т тус тус бичнэ багана1=  $(2+3)=(4+31+58+85)$ . Дипломын боловсролд суралцагчид (багана 4:6) -Дипломын боловсролд суралцагчдын нийт тоог (багана 4)-т, эрэгтэй суралцагчдын тоог (багана 5)-д, эмэгтэй суралцагчдын тоог (багана 6)-д тус тус бичнэ. багана4=(5+6)=(7+10+13+16+19+22+25+28). Дипломын боловсролд суралцагчдын голч дүн (багана 7:30) -Дипломын боловсролд суралцагчдын голч дүнг интервалын дагуу тохирох баганад хүйсээр ангилан тус тус бичнэ. Бакалаврын боловсролд суралцагчид (багана 31:33) -Бакалаврын боловсролд суралцагчдын нийт тоог (багана 31)-т, эрэгтэй суралцагчдын тоог (багана 32)-т, эмэгтэй суралцагчдын тоог (багана 33)-т тус тус бичнэ багана31=(32+33)=(34+37+40+43+46+49+52+55). Бакалаврын боловсролд суралцагчдын голч дүн (багана 34:57) -Бакалаврын боловсролд суралцагчдын голч дүнг интервалын дагуу тохирох баганад хүйсээр ангилан тус тус бичнэ Магистрын боловсролд суралцагчид (багана 58:60) -Магистрын боловсролд суралцагчдын нийт тоог (багана 58)-д, эрэгтэй суралцагчдын тоог (багана 59)-д, эмэгтэй суралцагчдын тоог

(багана 60)-д тус тус бичнэ багана58=(59+60)=(61+64+67+70+73+76+79+82). Магистрын боловсролд суралцагчдын голч дүн (багана 61:84) -Магистрын боловсролд суралцагчдын голч дүнг интервалын дагуу тохирох баганад хүйсээр ангилан тус тус бичнэ Докторын боловсролд суралцагчид (багана 85:87) -Докторын боловсролд суралцагчдын нийт тоог (багана 85)-д, эрэгтэй суралцагчдын тоог (багана 86)-д, эмэгтэй суралцагчдын тоог (багана 87)-д тус тус бичнэ

багана85=(86+87)=(88+91+94+97+100+103+106+109). Докторын боловсролд суралцагчдын голч дүн (багана 88:111) -Докторын боловсролд суралцагчдын голч дүнг интервалын дагуу тохирох баганад хүйсээр ангилан тус тус бичнэ Бүгд (мөр 1) -Дээд боловсролын сургалтын байгууллагад суралцагчдын нийт дүнг бичнэ мөр1=(2+3+..).

Тайлангийн нэр 2: ДЭЭД БОЛОВСРОЛЫН СУРГАЛТЫН БАЙГУУЛЛАГАД СУРАЛЦАГЧДЫН 20 …/20 … ОНЫ ХИЧЭЭЛИЙН ЖИЛИЙН МЭДЭЭ, мэргэжлийн чиглэлийн ангиллаар Товч нэр: (З-ДБ-9.1) Суралцагч, хуримтлагдсан голч дүнгээр Код: З-ДБ-9.1 Маягтын төрөл: Захиргааны маягт Үндэслэл: Үндэсний статистикийн хорооны даргын "Маягт, түүни